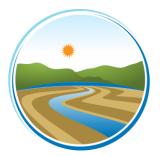

# YOLO-SOLANO AIR QUALITY MANAGEMENT DISTRICT

1947 Galileo Court, Suite 103; Davis, CA 95618 Phone (530) 757-3650; Fax (530) 757-3670

# Stationary Agricultural Source (SAS) Screening Worksheet

| Crop Type*  | Water<br>(acre-ft, |     | Acreage<br>(acres)  | Water Depth<br>(feet)** | NOx Emission<br>Factor<br>(g-bhp/hr)*** | Conversion<br>Factor | Annual NOx<br>Emissions<br>(Ibs/year) |
|-------------|--------------------|-----|---------------------|-------------------------|-----------------------------------------|----------------------|---------------------------------------|
| Forage Crop | 3.71               | х   | х                   | Х                       | Х                                       | 0.00591              | =                                     |
| Grain Crop  | 1.78               | Х   | х                   | Х                       | Х                                       | 0.00591              | =                                     |
| Field Crop  | 3.24               | х   | х                   | х                       | х                                       | 0.00591              | =                                     |
| Truck/Row   | 2.95               | х   | х                   | Х                       | Х                                       | 0.00591              | =                                     |
| Orchard     | 2.56               | х   | х                   | Х                       | Х                                       | 0.00591              | =                                     |
| Vineyard    | 1.94               | х   | х                   | Х                       | Х                                       | 0.00591              | =                                     |
| Rice        | 6.03               | Х   | Х                   | Х                       | х                                       | 0.00591              | =                                     |
| **LINE A**  |                    | Tot | al Annual NOx Emiss |                         |                                         |                      |                                       |

#### Calculate NOx Emissions From Internal Combustion Engines

\*See page 2 for crop type definitions.

\*\*If water depth is unknown, use 100 feet. See instructions for more information.

\*\*\*If Manufacturer=s emission factors are unknown, see NOx emission factor table (page 2) and instructions for more information.

### PERMIT APPLICATION REQUIREMENTS

| Total in box on <u>**LINE A**</u> (lbs/year)       | Required Permit Application                |
|----------------------------------------------------|--------------------------------------------|
| Total is LESS THAN 25,000 lbs/year.                | No Permit Required                         |
| Total is EQUAL TO OR GREATER THAN 25,000 lbs/year. | Complete AOP application. <sup>1</sup>     |
| Total is EQUAL TO OR GREATER THAN 50,000 lbs/year. | Complete Title V application. <sup>2</sup> |

<sup>1</sup>AOP = Agricultural Operating Permit; <sup>2</sup>Title V = Federal Operating Permit

# **Crop Type Definitions**

**Forage Crop =** Non-permanent crop that is machine harvested used for forage material such as alfalfa.

Grain Crop = Seed-bearing cereal grasses such as oat, hay, wheat, barley, etc.

**Field Crop** = Non-permanent crop that is typically machine-harvested such as beans, corn, sugar beets, cotton, safflower, sunflower, etc.

**Truck/Row Crop =** Non-permanent crop that is typically hand-harvested such as tomatoes, green beans, onions, strawberries, potatoes, etc.

**Orchard =** Fruit or nut bearing trees.

**Vineyard =** Ground planted with cultivated grapevines, which includes table grapes, raisins, juice grapes, etc. **Rice =** Irrigated rice fields.

| PRE-       | 1996 Model Year Eng | gines Only                        | 1996-2005 Model Year Engines Only |                   |                                   |  |
|------------|---------------------|-----------------------------------|-----------------------------------|-------------------|-----------------------------------|--|
| Horsepower | Engine Model Year   | NOx Emission<br>Factor (g/bhp-hr) | Horsepower                        | Engine Model Year | NOx Emission<br>Factor (g/bhp-hr) |  |
|            | Pre-1988            | 13                                |                                   | 1996-1997         | 8.75                              |  |
| 50-120     | 1988-1995           | 8.75                              |                                   | 1997-2003         | 6.9                               |  |
|            |                     |                                   | 50-100                            | 2004-2005         | 5.6                               |  |
|            | Pre-1970            | 14                                |                                   |                   |                                   |  |
|            | 1970-1971           | 13                                |                                   | 1996              | 8.17                              |  |
|            | 1972-1979           | 12                                |                                   | 1997-2002         | 6.9                               |  |
|            | 1980-1987           | 11                                | 100-175                           | 2003-2005         | 4.9                               |  |
| 121-175    | 1988-1995           | 8.17                              |                                   |                   |                                   |  |
|            |                     |                                   |                                   | 1996-2002         | 6.9                               |  |
|            | Pre-1970            | 14                                | 175-300                           | 2003-2005         | 4.9                               |  |
|            | 1970-1971           | 13                                |                                   |                   |                                   |  |
|            | 1972-1979           | 12                                |                                   | 1996-2000         | 6.9                               |  |
|            | 1980-1987           | 11                                | 300-600                           | 2001-2005         | 4.8                               |  |
| 176-250    | 1988-1995           | 8.17                              |                                   |                   |                                   |  |
|            |                     |                                   |                                   | 1996-2001         | 6.9                               |  |
|            | Pre-1970            | 14                                | 600-750                           | 2002-2005         | 4.8                               |  |
|            | 1970-1971           | 13                                |                                   |                   |                                   |  |
|            | 1972-1979           | 12                                |                                   | 1996-1999         | 8.17                              |  |
|            | 1980-1987           | 11                                | >750                              | 2000-2005         | 6.9                               |  |
| 251-750    | 1988-1995           | 8.17                              |                                   |                   |                                   |  |
|            |                     |                                   |                                   |                   |                                   |  |
|            | Pre-1970            | 14                                |                                   |                   |                                   |  |
|            | 1970-1971           | 13                                |                                   |                   |                                   |  |
|            | 1972-1979           | 12                                |                                   |                   |                                   |  |
|            | 1980-1987           | 11                                |                                   |                   |                                   |  |
| >750       | 1988-1995           | 8.17                              |                                   |                   |                                   |  |

**NOx Emission Factors** 

Reference: ARB, The Carl Moyer Memorial Air Quality Standards Attainment Program Guidelines (September 30, 2003); Title 13, California Code of Regulations (CCR), Section 2423

## YOLO-SOLANO AIR QUALITY MANAGEMENT DISTRICT

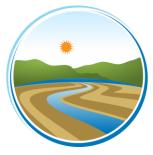

1947 Galileo Court, Suite 103; Davis, CA 95618 Phone (530) 757-3650; Fax (530) 757-3670

### **Screening Worksheet Instructions**

**IMPORTANT**: A separate screening worksheet must be completed for each **Stationary Agricultural Source (SAS)**. A SAS is generally considered to be <u>agricultural equipment (non-mobile, stationary or portable emission units)</u> <u>under common ownership or control, located on contiguous property</u>. Failure to adhere to the instructions may result in an incorrect and incomplete screening worksheet.

<u>NEED ASSISTANCE</u>: Please contact the District engineering staff to receive assistance over the phone or to schedule an appointment for a free consultation to assist you in completing your screening worksheet. The engineering division can be reached at (530) 757-3650.

### **INSTRUCTIONS:**

### PART 1: Calculate NOx emissions from Internal Combustion Engines

- Step 1: Identify the crop types you irrigate.
- Step 2: Enter the **TOTAL** acres irrigated for each particular crop type.
- Step 3: Enter the **MAXIMUM** water pumping depth (in feet) for each crop type. If you operate more than one engine for a particular crop type, enter the deepest pumping depth (in feet) for that crop type. If your water depth is unknown, use 100 feet.
- Step 4: Enter the NOx emission factor of the engine operated for each crop type. If you operate more than one engine for a particular crop type, enter the highest NOx emission factor for that crop type. If the manufacturer=s emission factors are unknown, use the data provided in the NOx emission factors table. If the model year of the engine is unknown, use 10 g/bhp-hr.
- Step 5: **MULTIPLY** the values across each row and enter their product into the last column labeled Annual NOx Emissions.
- Step 6: **ADD** the values in the last column labeled AAnnual NOx Emissions@ and enter the sum into the box on <u>\*\*LINE A\*\*</u>.
- Step 7: **COMPARE** the value in the box on <u>**\*\*LINE A\*\***</u> to the Permit Application Requirements Table.

### **APPLICATION FORMS:**

If your SAS is required to submit either an AOP or Title V application form, you may either pick-up an application from the District office or request that an application be sent to you by mail.